**6** 構造体・共用体・列挙体

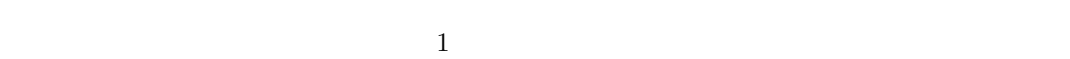

(derived type)

 $6<sub>6</sub>$ 

## $6.1$

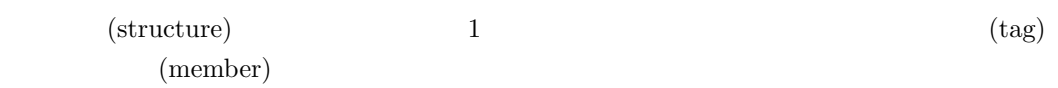

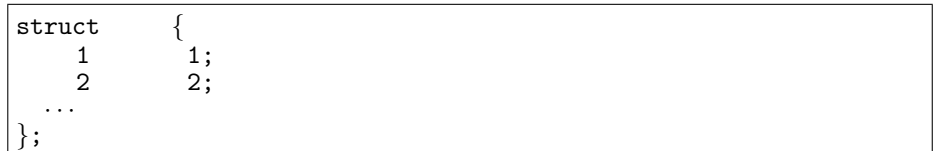

## **6.1 6.1**

```
struct health{
 char *name; /* */double height; /* */double weight; /* */
};
 health health name height weight weight weight struct health
 3
(main() ) struct health main()
  struct health h1,h2,h3;
     h1 h2 h3 struct health h1 h2 h3
     struct \text{ health} \text{ main}() main()
struct health{
 char *name; /* */double height; /* */
 double weight; /* */
} h1,h2,h3;
```
6.1  $\hspace{1.6cm}$  6  $6.1.1$   $- 1$  $"\cdots"$  (Fig. )  $6.1$  h1  $h1.name=""$  "; h1.height=1.655; h1.weight=49.3;  $6.2$  health  $\text{BMI}(\text{S.2})$ BMI  $(kg)$   $(m)$  2 /\* bmi-struct.c \*/ #include *<*stdio.h*>* struct health*{* char  $*$ name;  $/*$   $*/$ double height; /\*  $*$ double weight; /\*  $\qquad$  \*/ *}*; int main(void) *{* double bmi; struct health h;  $/*$  \*/ h.name =  $malloc(100 * sizeof(char));$  $print(f'$  "); scanf("%s",h.name); printf("%s  $(m)$  ",h.name); scanf("%lf",&h.height); printf("%s (kg) ",h.name); scanf("%lf",&h.weight); bmi=h.weight/(h.height\*h.height); printf("BMI(  $\qquad \qquad \qquad$  ) %f  $\qquad \qquad \qquad$  \n",bmi);  $\frac{1}{\text{printf}}$ (" ");  $\text{if} \quad \text{(bm} <= 17.5)$ printf("  $\langle n'' \rangle$ ; else if(bmi<=19.7) printf(" \n"); else if(bmi<=24.1) printf(" \n"); else if(bmi<=26.3) printf(" \n"); else printf("
\n"); free(h.name); return 0;

*}*

```
\sqrt{2\pi}~/comp3a$ cc bmi-struct.c -o bmi-struct
~/comp3a$ ./bmi-struct
       (m) 1.655
      (kg) 49.3
BMI( ) 17.999106
```
## **6.1.2 typedef**

typedef

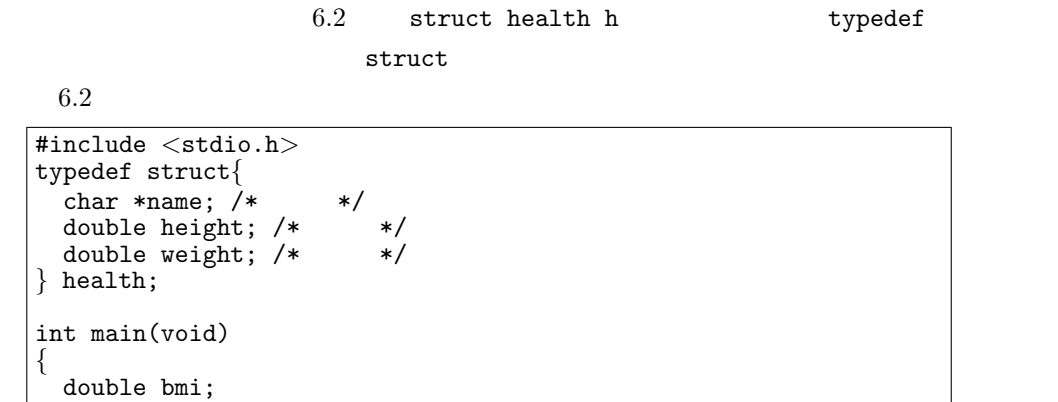

✒ ✑

 $\tt type def$ 

 $($   $)$ 

*}* health;

*{*

```
#include <stdio.h>
struct health{
 char *name; /* */double height; /* */<br>double weight: /* */
 double weight; /*};
typedef struct health health; /* struct health */int main(void)
{
 double bmi;
 health h; /* */
( )
```

```
6.1 bmi-struct.c typedef
```
health h;  $/*$   $*/$ 

typedef ANSI C typedef struct{ double re;  $/*$  \*/ double im;  $/*$  \*/ } complex;

6.1  $\hspace{1.6cm}$  6

struct complex main()

complex z1,z2;

 $z1, z2$ 

**6.1.3** 構造体の初期化と代入

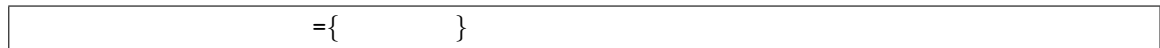

 $1$ 

```
/* struct-initialization.c */
#include <stdio.h>
typedef struct{
 char *name; /* */double height; /* *double weight; /* \qquad */
} health;
int main(void)
{
 health h1=\{", 1.655, 49.3\}; /* health 1 1 */
health h2; /* health h2 */
printf("%s %fm, %fkg \n",h1.name,h1.height,h1.weight);
 h2=h1; /* \qquad */<br>printf("%s %fm,
                             printf("%s の身長は%fm, 体重は%fkg です。\n",h2.name,h2.height,h2.weight);
 return 0;
}
```
**6.1.4** 

 $struct\text{-}\mathrm{initialization.c}\qquad \text{printf}$ 

```
/* struct-initialization-func.c */
#include <stdio.h>
typedef struct{
 char *name; /* */<br>double height; /* */
double height; /* */<br>double weight; /* */
  double weight; /*} health;
void show(health h); /* show() */
```
int main(void) *{* double bmi;<br>health  $h1 = \{$ " health h1=*{*"東京子", 1.655, 49.3*}*; health h2; show(h1);  $/*$  h1 show() \*/ h2=h1;  $/*$  \*/ show(h2); return 0; *}* void show(health h) *{* printf("%s %fm, %fkg \n", h.name, h.height, h.weight); *}*  $6.2 \text{ bmi-structure}$  (health  $)$ **6.3**  $z1 \, z2 \, z1+\frac{z2}{z1+z2} \, z1-\frac{z2}{z1}\times\frac{z1}{z2} \, z1/\frac{z2}{z}$ csum() csub() cprod() cdiv()  $\text{Re}(z1 \pm z2) = \text{Re}(z1) \pm \text{Re}(z2), \quad \text{Im}(z1 \pm z2) = \text{Im}(z1) \pm \text{Im}(z2)$  $\text{Re}(z1\times z2) = \text{Re}(z1)\times \text{Re}(z2) - \text{Im}(z1)\times \text{Im}(z2), \quad \text{Im}(z1\times z2) = \text{Im}(z1)\times \text{Re}(z2) + \text{Im}(z1)\times \text{Re}(z2)$  $\mathrm{Re}(\frac{z1}{z2}) = \frac{\mathrm{Re}(z1) \times \mathrm{Re}(z2) + \mathrm{Im}(z1) \times \mathrm{Im}(z2)}{(\mathrm{Re}(z2))^2 + (\mathrm{Im}(z2))^2}, \quad \mathrm{Im}(\frac{z1}{z2}) = \frac{\mathrm{Re}(z2) \times \mathrm{Im}(z1) - \mathrm{Re}(z1) \times \mathrm{Im}(z2)}{(\mathrm{Re}(z2))^2 + (\mathrm{Im}(z2))^2}$  $\text{Re}(z), \text{Im}(z)$   $z = \text{Re}(z) +$  $Im(z)i$ 6.1.5 char int  $\mathcal{C}$ char int  $\star$  $\rightarrow$  ( $\qquad\qquad$ )

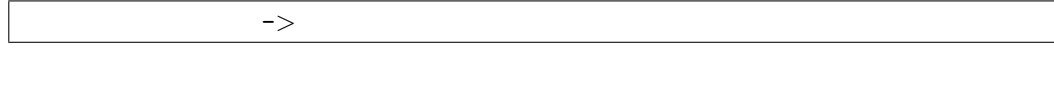

 $struct\text{-}initialization\text{-}func.c(p.71)$  show()

 $($ 

```
/* struct-poiter.c */
#include <stdio.h>
typedef struct{
  char *name; /* */double height; /* \qquad */
  double weight; /* *} health;
void show(health *pth); /* show() */
int main(void)
{
double bmi;<br>health h = \{"
               health h={"東京子", 1.655, 49.3};
show(kh); /* h show() */
 return 0;
}
void show(health *pth) /* pth */{
 printf("%s %.3fm, %.1fkg \n",h->name, h->height, h->weight);
}
```
**6.4**  $6.3(p.72)$ 

 $6.1.6$ 

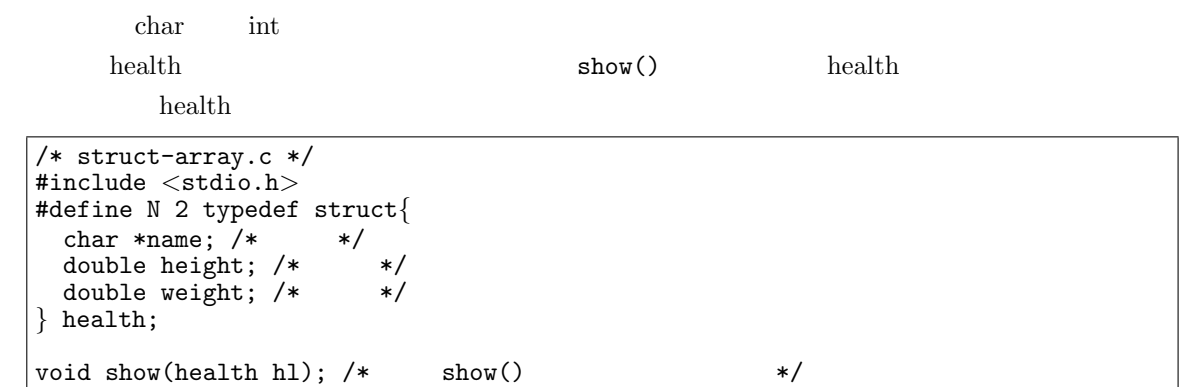

6.2  $\hspace{1.6cm}$  6

```
int main(void)
{
 health h[N];
 int i;
 for(i=0;i<N;i++){
    print('"\%d" , i);\text{scanf}("%s", h[i].name); /* \text{\&} */
    print(f" (m) ", i);scanf("%lf",&h[i].height);
    printf(" (kg) ",i);
    scanf("%lf",&h[i].weight);
 }
 for(i=0;i<N;i++){
   show(h[i]);}
 return 0;
}
void show(health hl)
{
 printf("%10s %5.3f %5.1f \n",hl.name, hl.height, hl.weight);
}
```

```
6.5 struct-array.c
```
## $6.2$

```
(union)union {
        1 1;
        2 (2)
     · · ·
   };
  \sim\lambda health \lambda 3 and \lambda 3 and \lambda 3 and \lambda 1 \lambda 1 \lambda 1 \lambda 1 \lambda 1 \lambda 1 \lambda 1 \lambda 1 \lambda 1 \lambda 1 \lambda 1 \lambda 1 \lambda 1 \lambda 1 \lambda 1 \lambda 1 \lambda 1 \lambda 1 \lambda 1 \lambda 1 \lambda 1 \lambda 1 \lambda 1 \lambda 1 \lambda 1 int 4union int_byte{
  int num;
  char c[4];
}
4 1 4
   6.3 2
```
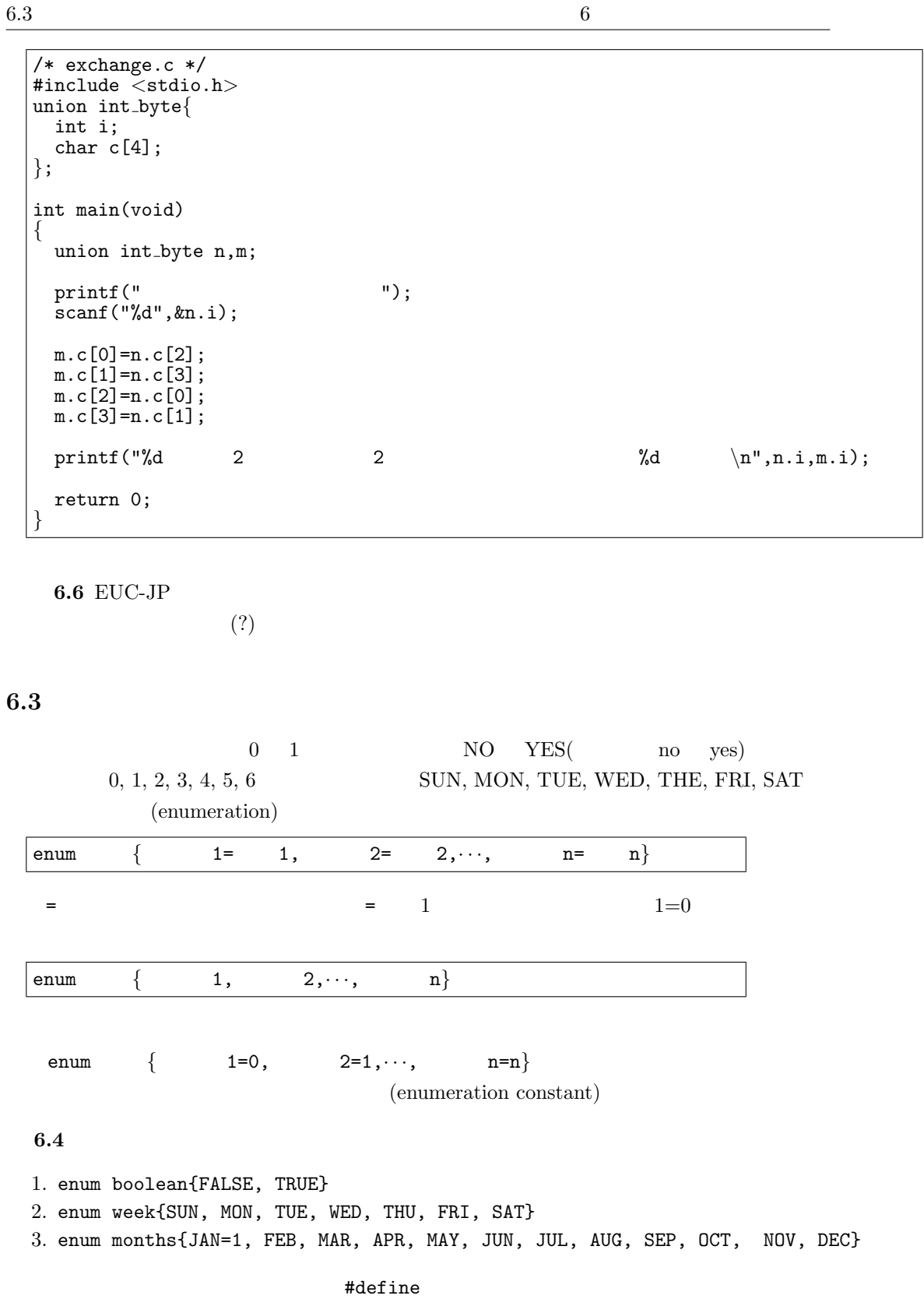

6.5 enum boolean{FALSE, TRUE}

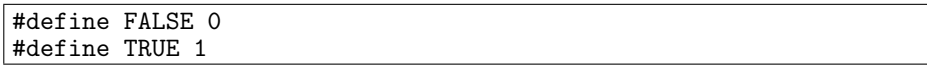

6.3  $\hspace{1.6cm}$  6

**6.6** 

```
/* week.c */#include <stdio.h>
typedef enum week{SUN, MON, TUE, WED, THU, FRI, SAT} week;
int main(void)
{
   week w; /* */w = SUN; \left(\frac{1}{2}v\right)^2 */
 switch(w){
  case SUN : printf(" \n"); break;<br>case MON : printf(" \n"); break;
  case MON : printf(" \n"); break;<br>case TUE : printf(" \n"); break;
 case TUE : printf(" \n"); break;<br>case WED : printf(" \n"); break;
 case WED : printf(" \n"); break;<br>case THU : printf(" \n"); break;
 case THU : printf(" \n"); break;<br>case FRI : printf(" \n"); break;
  case FRI : printf(" \langle n''); break;<br>case SAT : printf(" \langle n''); break;
  case SAT : printf(" \n"); break;<br>default: printf(" \n"); break;
  default: printf("
  }
  return 0;
}
```
6.7 week.c

6.8 week.c typedef

**6.9** week.c #define SUN 0